# **Глобальная компьютерная сеть Интернет**

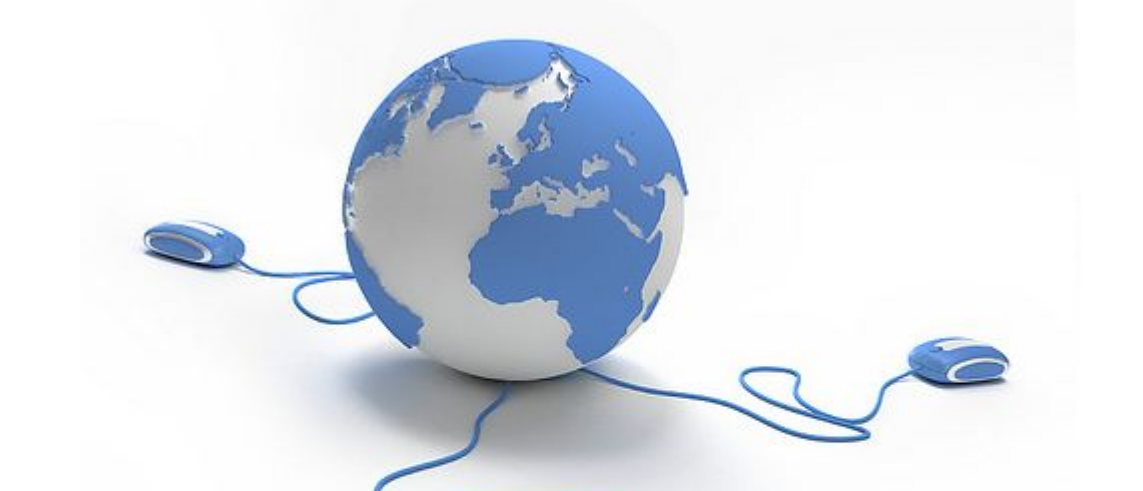

**Интернет** – это глобальная компьютерная сеть, в которой локальные, региональные и корпоративные сети соединены между собой многочисленными каналами передачи информации с высокой пропускной способностью.

# **История развития сети Интернет**

- **• Первый сервер ARPANET был установлен 1 сентября 1969 года в Калифорнийском университете в Лос-Анджелесе.**
- **• К 1971 году была разработана первая программа для отправки электронной почты по сети.**
- **• В 1973 году к сети были подключены через трансатлантический телефонный кабель первые иностранные организации из Великобритании и Норвегии, сеть стала международной.**
- **• 1 января 1983 года сеть ARPANET перешла с протокола NCP на TCP/IP, который успешно применяется до сих пор для объединения (или, как ещё говорят, «наслоения») сетей. Именно в 1983 году термин «Интернет» закрепился за сетью ARPANET.**
- **• В 1984 году была разработана система доменных имён.**
- **• В 1988 году был разработан протокол Internet Relay Chat (IRC), благодаря чему в Интернете стало возможно общение в реальном времени (чат).**
- **• В 1989 году в Европе, в стенах Европейского совета по ядерным исследованиям родилась концепция Всемирной паутины. Её предложил знаменитый британский учёный Тим Бернерс-Ли, он же в течение двух лет разработал протокол HTTP, язык HTML и идентификаторы URL.**
- **• В 1990 году сеть ARPANET прекратила своё существование, полностью проиграв конкуренцию NSFNet. В том же году было зафиксировано первое подключение к Интернету по телефонной**  линии (т. н. «дозво́н» — англ. Dialup access).
- **• В 1991 году Всемирная паутина стала общедоступна в Интернете, а в 1993 году появился знаменитый веб-браузер NCSA Mosaic.**
- **• В 1995 году NSFNet вернулась к роли исследовательской сети, маршрутизацией всего трафика Интернета теперь занимались сетевые провайдеры, а не суперкомпьютеры Национального научного фонда.**
- **• В том же 1995 году Всемирная паутина стала основным поставщиком информации в Интернете, обогнав по трафику протокол пересылки файлов FTP. Был образован Консорциум всемирной паутины (W3C). Можно сказать, что Всемирная паутина преобразила Интернет и создала его современный облик. С 1996 года Всемирная паутина почти полностью подменяет собой понятие «Интернет».**
- **• В 1990-е годы Интернет объединил в себе большинство существовавших тогда сетей.**
- **• К 1997 году в Интернете насчитывалось уже около 10 млн. компьютеров, было зарегистрировано более 1 млн доменных имён.**

#### **Адресация в сети Интернет**

Каждый компьютер, подключённый к сети Интернет, имеет свой уникальный двоичный 32-битовый IP-адрес.

Цифровые адреса в Интернете состоят из четырех чисел, каждое из которых не превышает двухсот пятидесяти шести. При записи числа отделяются точками, например: 195.63.77.21. Такой способ нумерации позволяет иметь в сети более четырех миллиардов компьютеров.

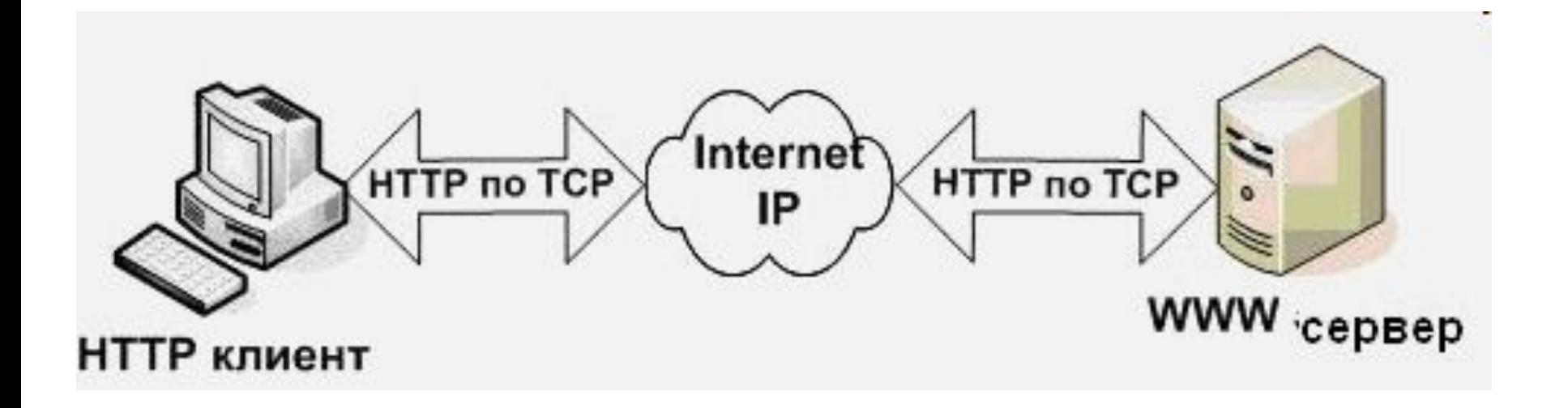

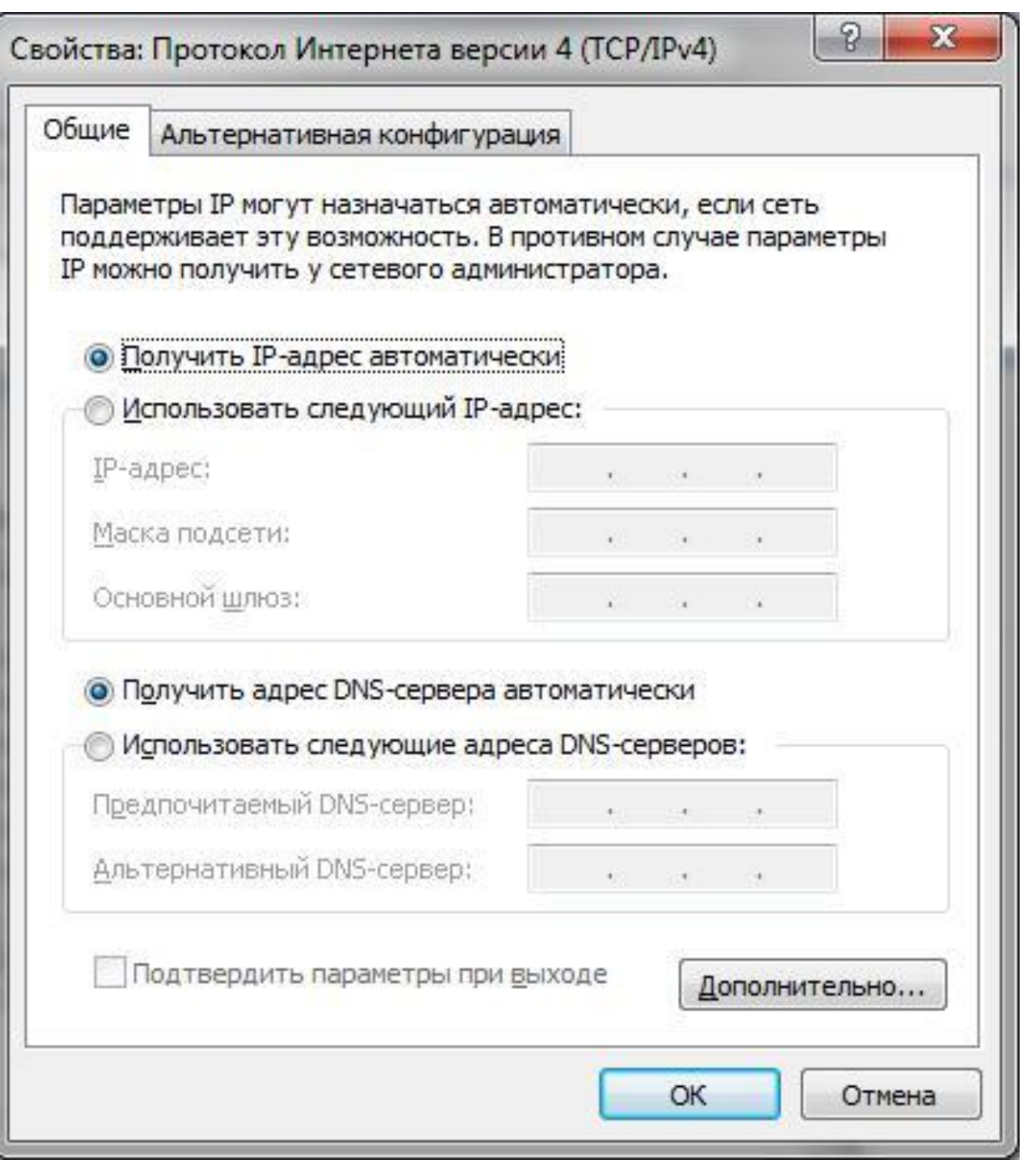

#### **Доменная система имён**

Доменная система имён ставит в соответствие числовому IP-адресу компьютера уникальное доменное имя. Доменное имя имеет иерархическую структуру (справа налево).

Домены верхнего уровня могут быть географическими и административными. Каждой стране выделяется свой географический домен, обозначаемый двухбуквенным кодом.

Административные домены обозначаются тремя или более буквами и могут быть зарегистрированы во многих странах. Доменное имя сервера Интернета состоит из последовательности имён домена верхнего уровня, домена второго уровня и собственно имени компьютера.

www.microsoft.com, iit.metodist.ru.

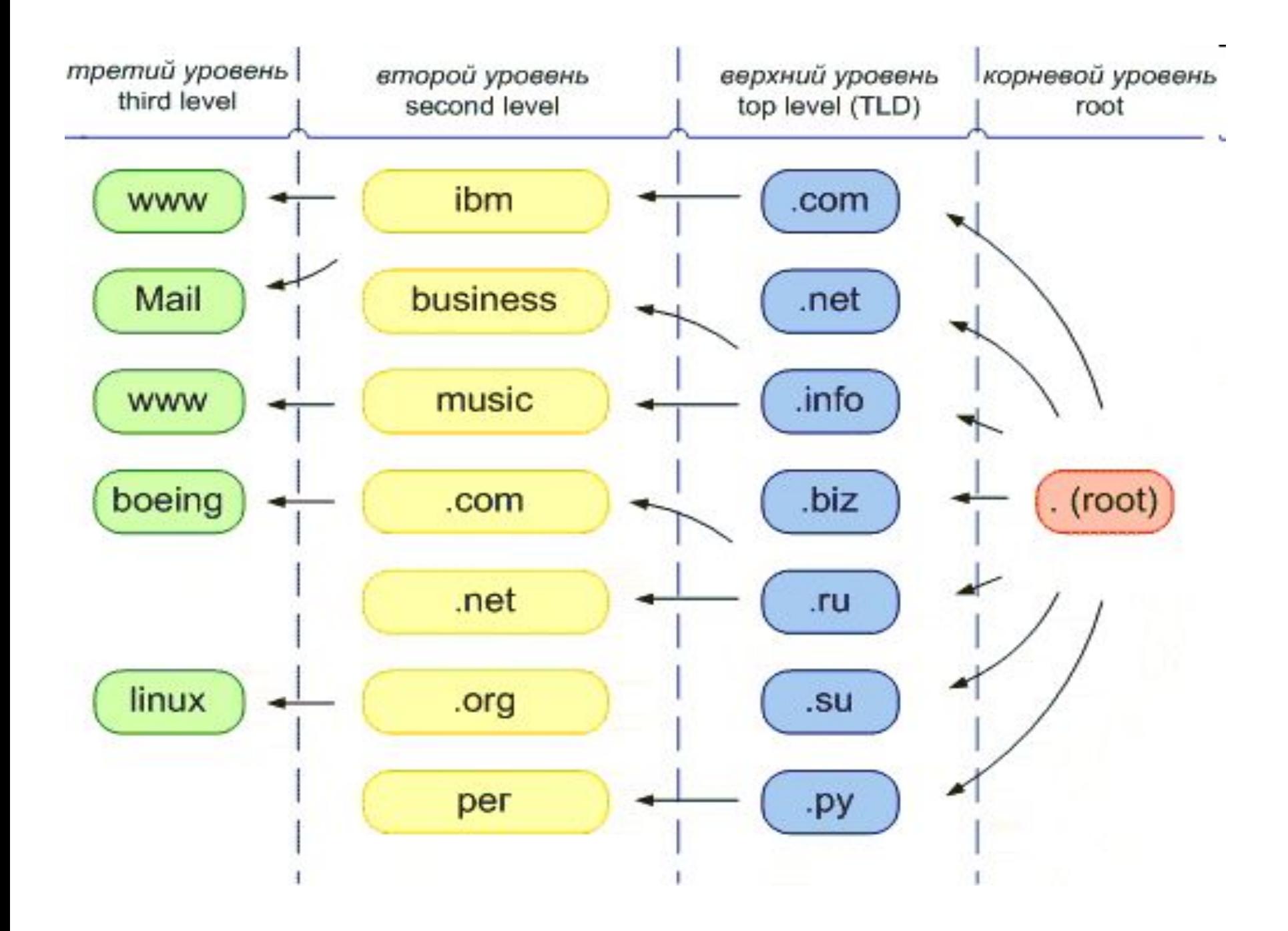

При работе в Internet используются не доменные имена, а универсальные указатели ресурсов, называемые **URL** (Universal Resource Locator). URL - это адрес любого ресурса (документа, файла) в Internet, он указывает, с помощью какого протокола следует к нему обращаться, какую программу следует запустить на сервере и к какому конкретному файлу следует обратиться на сервере.

Общий вид URL: протокол://хост-компьютер/имя файла.

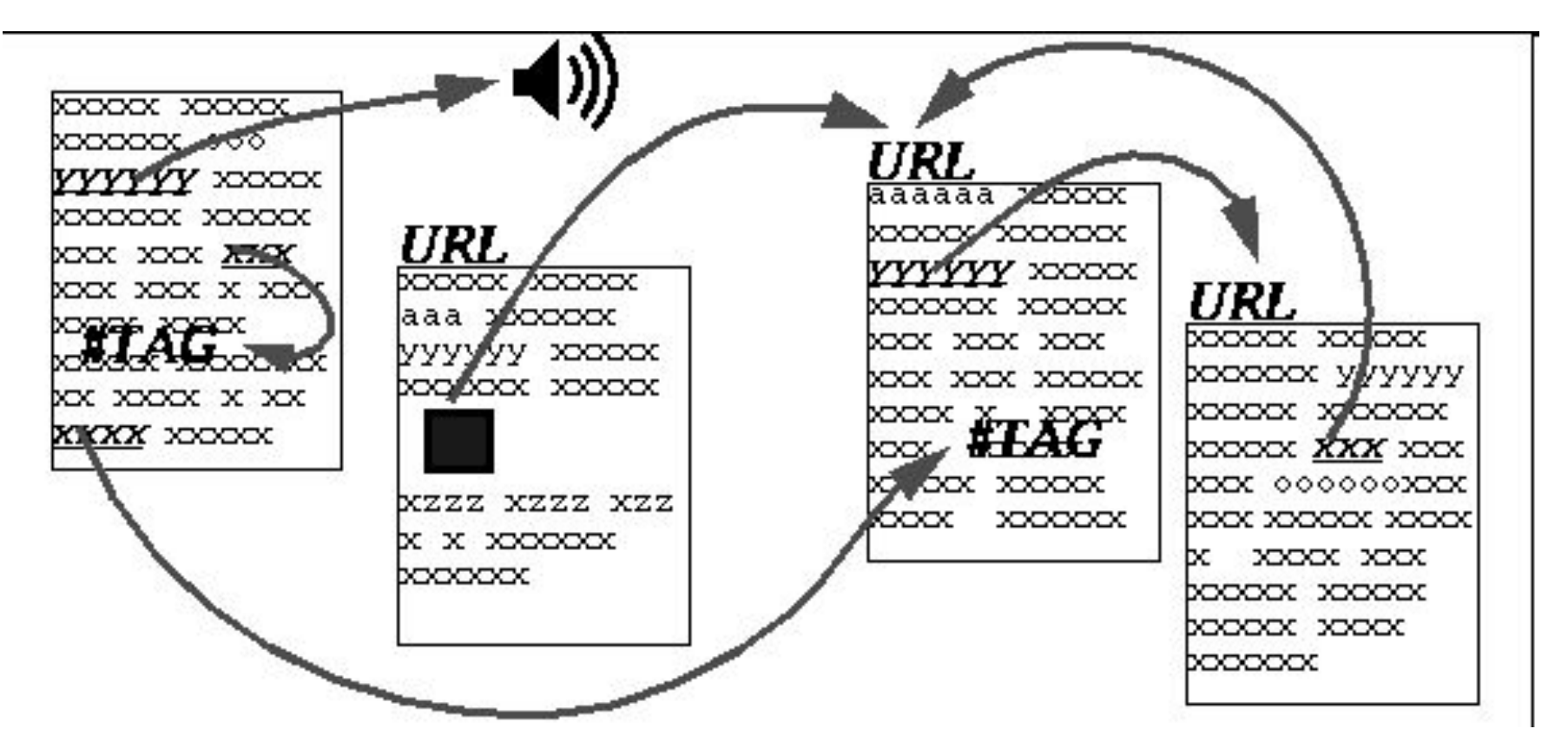

*Гиперссылкой* называется особым образом отформатированный текст или рисунок, содержащий скрытый адрес другого ресурса в web. Щелчок на гиперссылке вызывает переход к заданному документу, который отобразится либо в активном окне обозревателя, либо во вновь открытом окне.

**Гиперссылки** являются одними из наиболее важных элементов web страниц. Можно сказать, что технология web разрабатывалась именно ради гиперссылок.

**Серфинг** – путешествие по сети Интернет путем перехода с ссылки на ссылку.

**http://www.internetkniga.ru/ - Адресная книга Интернета**

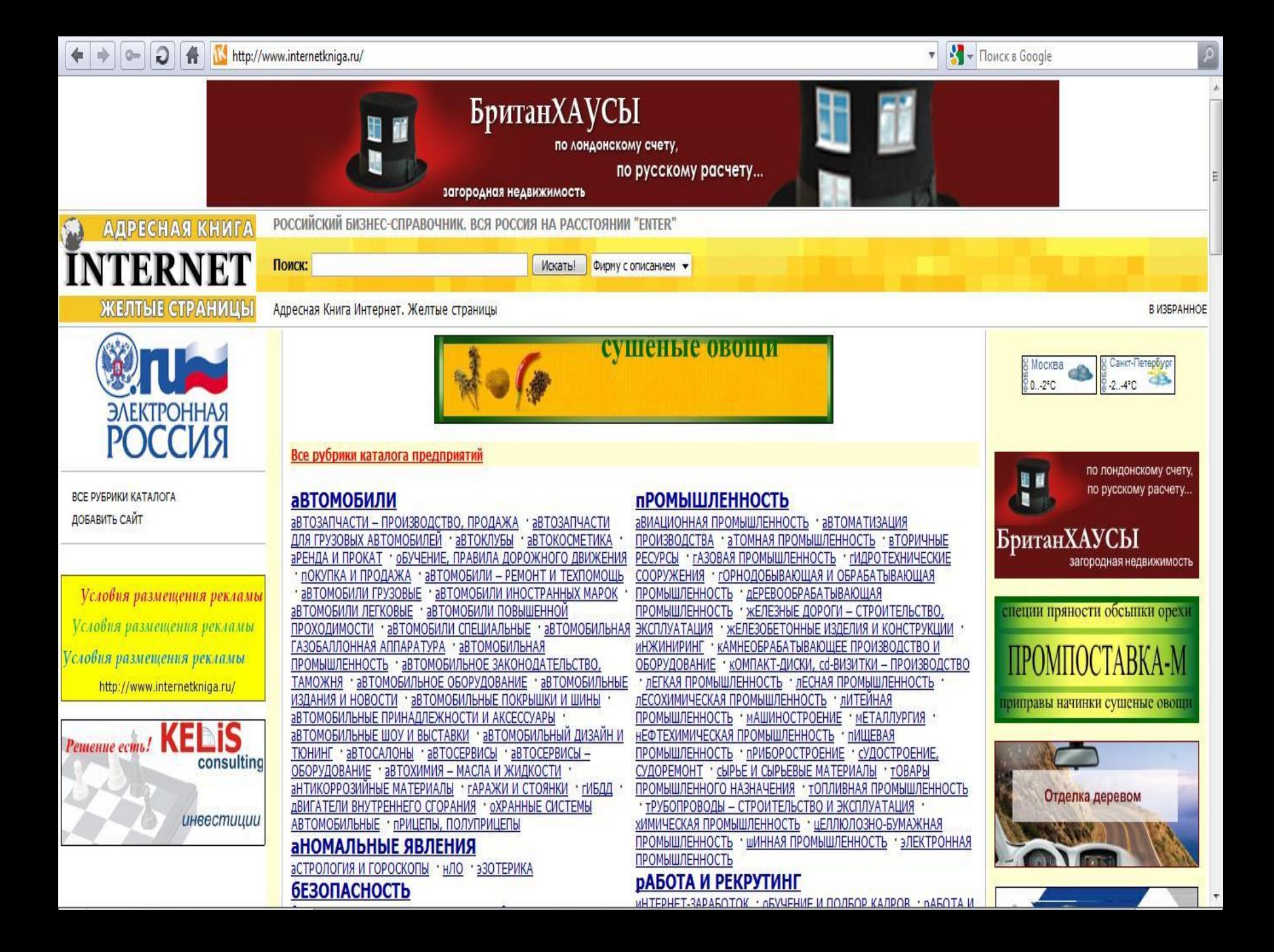

**WWW** - один из самых популярных сервисов в сети Интернет (стал почти синонимом для него), использует для своих нужд протокол HTTP.

Сам термин может переводится по разному. Самый распространенный перевод: **World Wide Web - Всемирная паутина**

На www – расположены в основном сайты с информацией.

Есть и другие сервисы, например, электронная почта. http://www.w3.org/

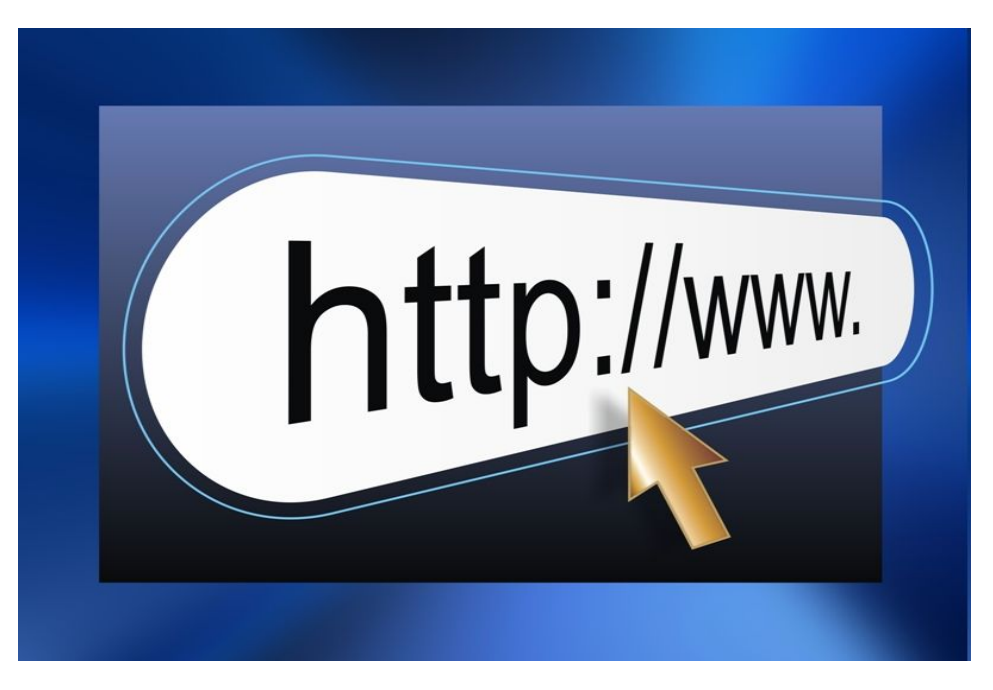

# **Браузеры**

**Веб-обозреватель, браузер** (от англ. Web browser) программное обеспечение для просмотра веб-сайтов, то есть для запроса веб-страниц (преимущественно из Сети), их обработки, вывода и перехода от одной страницы к другой.

Большинство браузеров умеют также показывать оглавление FTP-серверов.

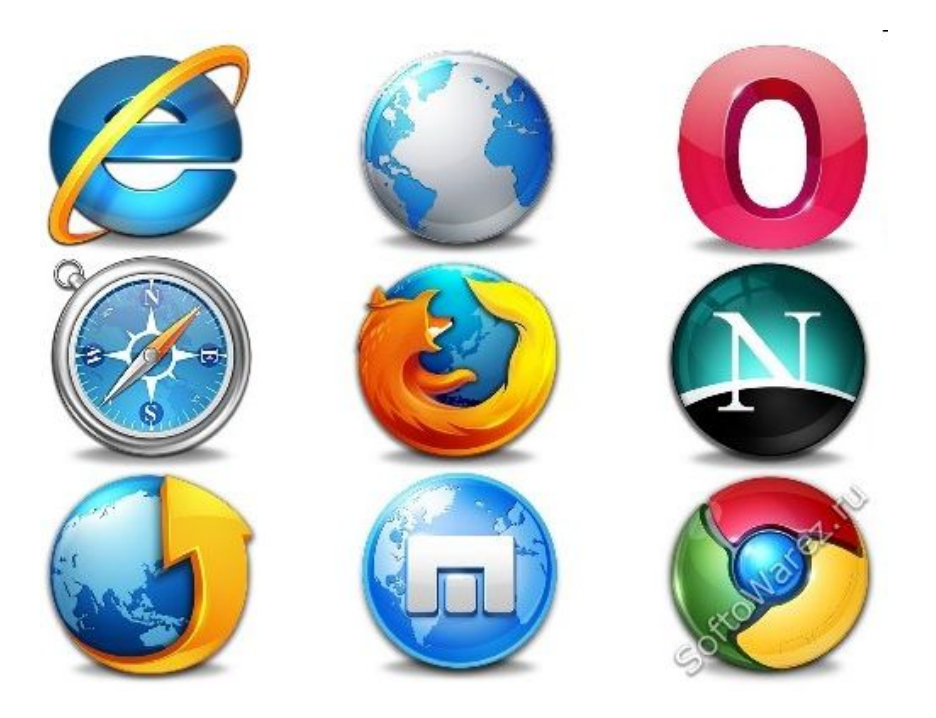

# **Самые популярные браузеры**

- **1. Windows Internet Explorer**
- **2. Mozilla Firefox**
- **3. Opera**
- **4. Google Chrome**
- **5. Safari**

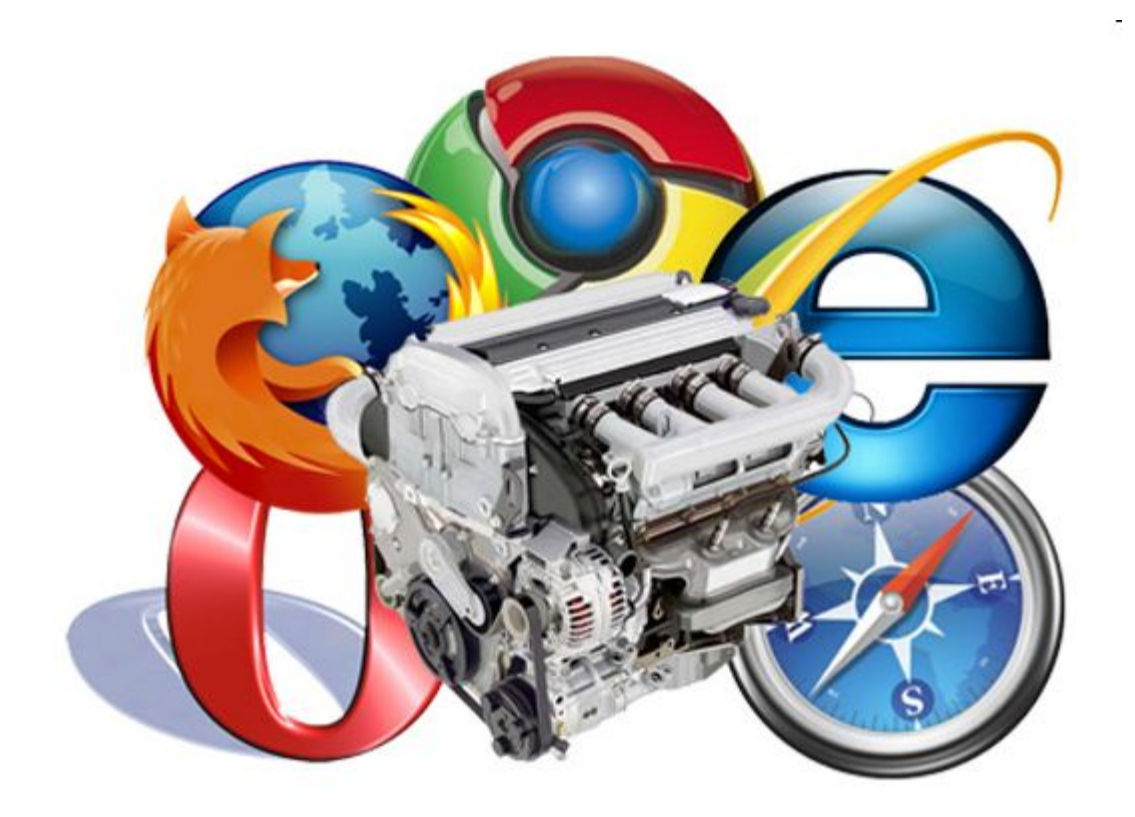

### **Подключение к сети Интернет**

**Интернет-прова́ йдер** — организация, предоставляющая услуги доступа к Интернету.

**Трафик** – передаваемая информация по сети Интернет. Бывает водящим и исходящим.

Пропускная способность канала измеряется в битах в секунду (бит/с)

- 1 байт/с =  $2^3$  бит/с = 8 бит/с;
- 1 Кбит/с =  $2^{10}$  бит/с = 1024 бит/с;
- 1 Мбит/с =  $2^{10}$  Кбит/с = 1024 Кбит/с;
- 1 Гбит/с = 210 Мбит/с = 1024 Мбит/с;

# **Способы подключения к сети Интернет**

- 1. Подключение через Dial-Up модем.
- 2. Подключение через ADSL модем.
- 3. Подключение через мобильный телефон.
- 4. Подключение через кабельное телевидение.
- 5. Подключение через выделенный канал.
- 6. PLC-технология (соединение, использующие электросеть).
- 7. Радиоинтернет подключение с помощью специальной антенны.
- 8. Подключение через CDMA или GSM модем.
- 9. Спутниковый интернет подключение через спутник.

#### **Домашнее задание**

#### **Список вопросов самостоятельной работы:**

- Определение сети Интернет.
- Краткая история развития сети Интернет.
- Адресация в сети Интернет (IP-адрес, доменное имя).
- Гиперссылки и сёрфинг в Интернете.
- WEB-браузер. Наиболее популярные браузеры.
- Интернет-провайдер.
- Трафик. Измерение скорости канала.
- Способы подключения к сети Интернет.
- Команда tracert.

# **Практическая работа**

С помощью программы NeoTrace Pro определить для следующих доменных имён:

- 1. Реальный IP-адрес (записать в тетрадь).
- 2. Последовательность серверов, через которые передаются данные.
- 3. Скорость отклика каждого промежуточного сервера.
- 4. Географическое месторасположение соответствующего конечного сервера.

**www.microsoft.com**

**www.yandex.ru**

**www.tki.govt.nz**

**www.nnm.ru**

**www.mail.ru**

**www.irr.ru**

Продублируйте задание, используя команду tracert из командной строки.